# Raspberry Pi ADD-ONs habitat

Compatibility Specification

Revision Log:

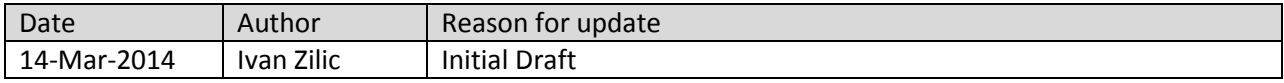

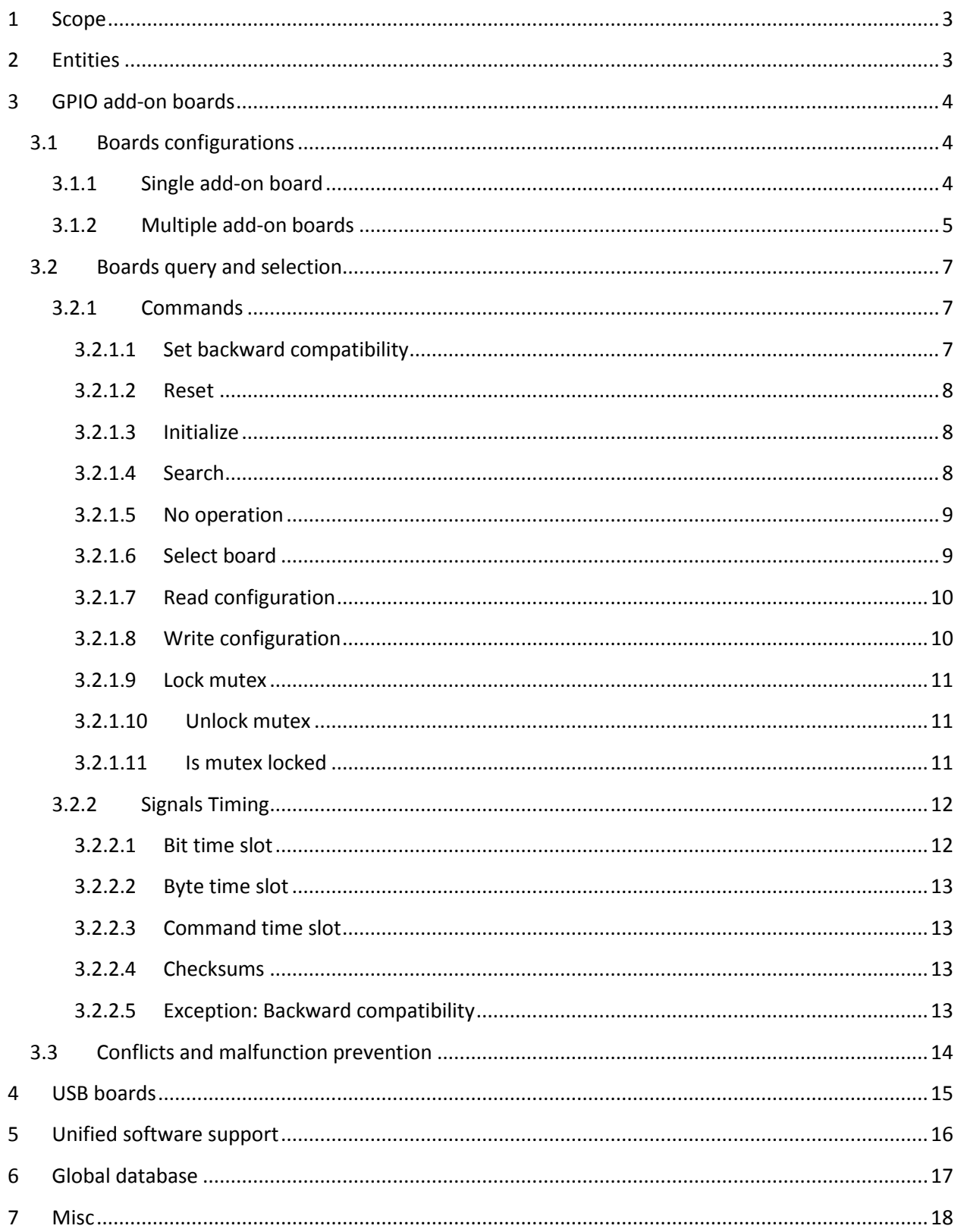

# <span id="page-2-0"></span>**1 Scope**

The scope of this document is to specify Raspberry Pi add-ons requirements in terms of:

- Hardware detection
- Unified software support
- Conflicts and malfunction prevention

Covered interfaces are GPIO port and USB.

## <span id="page-2-1"></span>**2 Entities**

The specification is based on the following main features for entities:

- Add-on board type has unique ID, which is a combination of Vendor ID and Product ID,
- Global database contains relations between the add-on boards ID and properties,
- Raspberry Pi can check boards coexistence issues,
- Application (Scratch) can find out what are capabilities of attached add-on board(s) and can communicate with them in a generalized way.

# <span id="page-3-0"></span>**3 GPIO add-on boards**

In order to detect present boards and to query them in a generalized way, one dedicated GPIO pin is required. GPIO pin 25 is reserved exclusively and is not to be used for any other purpose by any attached add-on board.

## <span id="page-3-1"></span>**3.1 Boards configurations**

This specification allows the following combinations of compatible add-on boards:

- Single add-on board,
- Multiple add-on boards stacked:
	- o Each board is unique,
	- o Several equal boards present alone,
	- o Several equal boards present next to one or more unique boards.

#### <span id="page-3-2"></span>**3.1.1 Single add-on board**

Any compatible add-on board can be present alone.

The board type A doesn't have male GPIO connector suitable tor stacking:

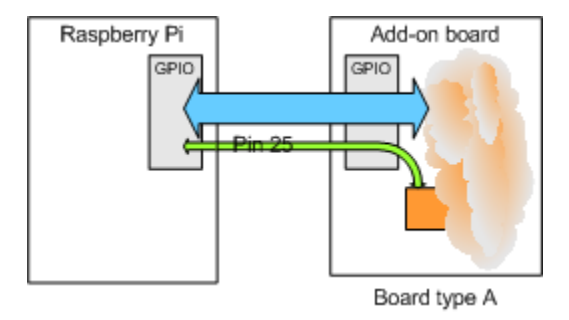

The board type B has male GPIO connector and is suitable for stacking. GPIO pin 25 is directly routed to male GPIO connector (one unique board supported):

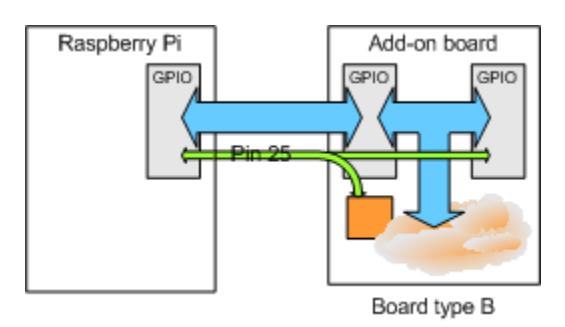

The board type C has male GPIO connector and is suitable for stacking. GPIO pin 25 is daisy-chained to male GPIO connector (multiple equal boards supported):

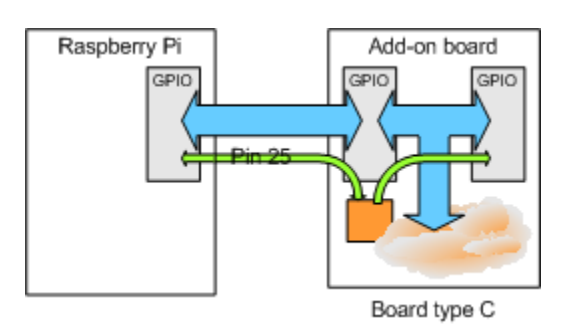

### <span id="page-4-0"></span>**3.1.2 Multiple add-on boards**

Boards can be stacked in several configurations.

Various unique boards can be stacked together:

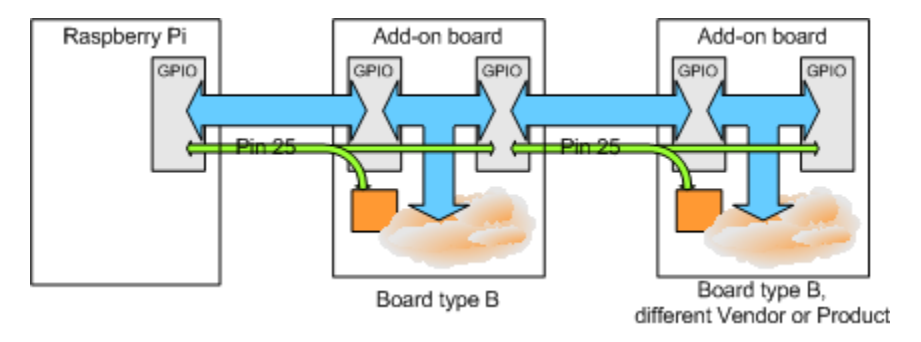

Multiple equal boards having GPIO pin 25 daisy-chained to male GPIO connector can be stacked:

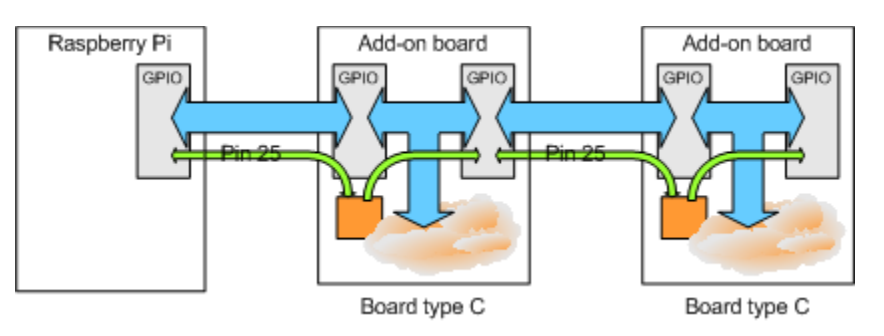

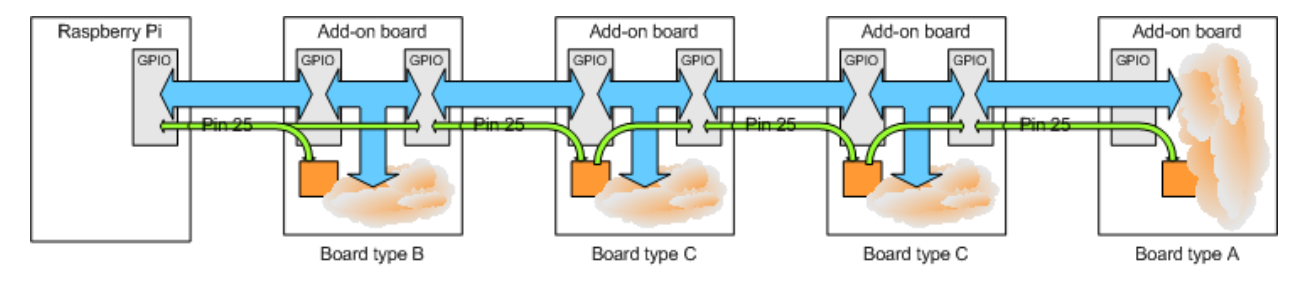

## Mixture of all board types can coexist:

## <span id="page-6-0"></span>**3.2 Boards query and selection**

One-pin communication protocol is introduced with the following key features:

- Bidirectional communication,
- Raspberry Pi is bus master, add-on boards are slaves,
- Communication is initiated by the Raspberry Pi.

#### <span id="page-6-1"></span>**3.2.1 Commands**

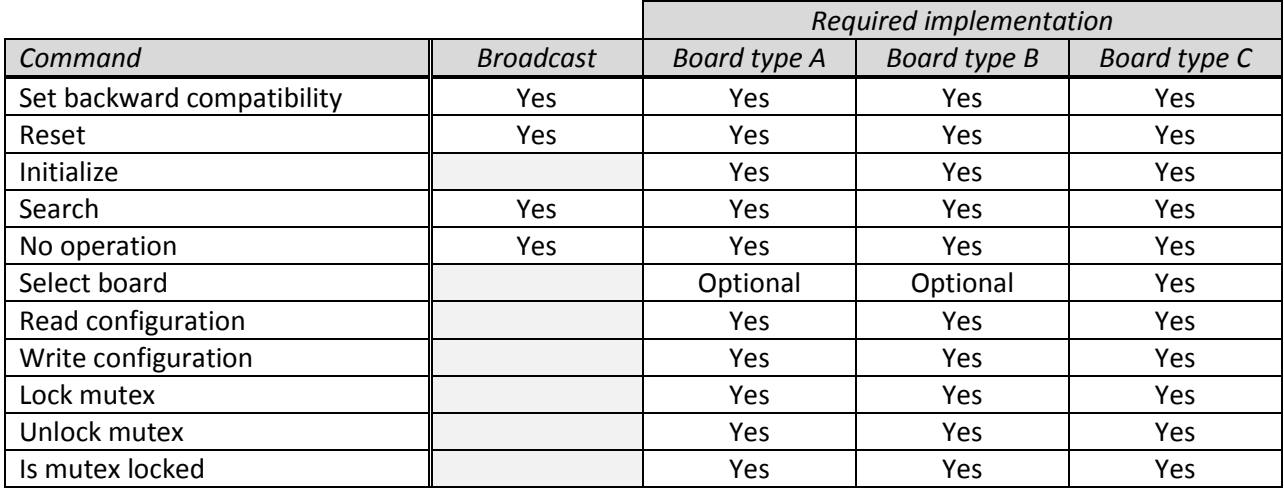

#### <span id="page-6-2"></span>*3.2.1.1 Set backward compatibility*

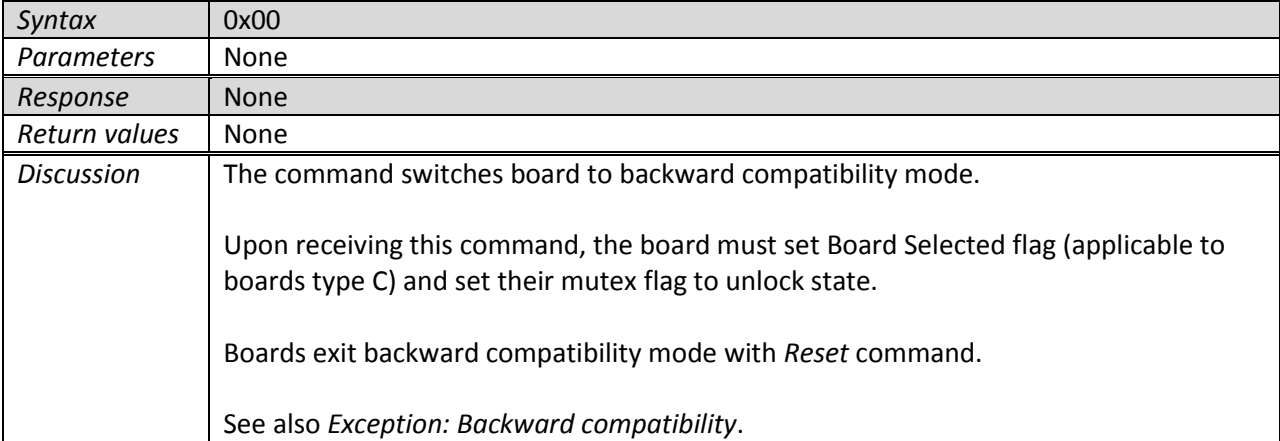

#### <span id="page-7-0"></span>*3.2.1.2 Reset*

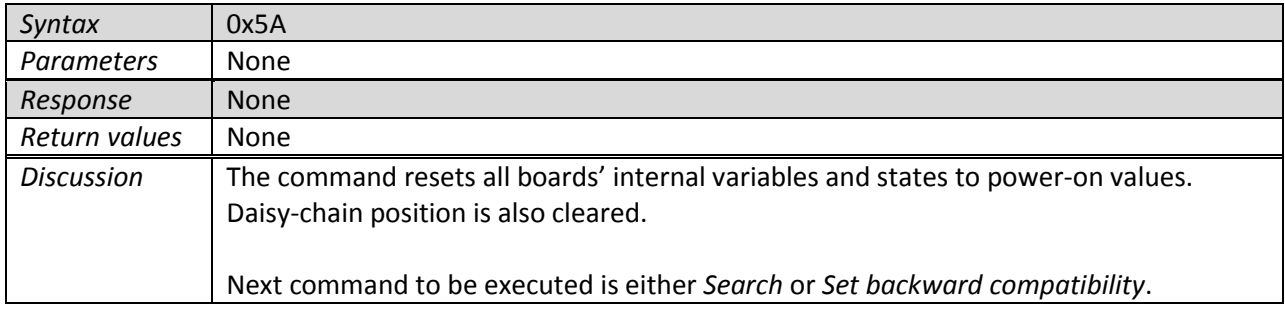

#### <span id="page-7-3"></span><span id="page-7-1"></span>*3.2.1.3 Initialize*

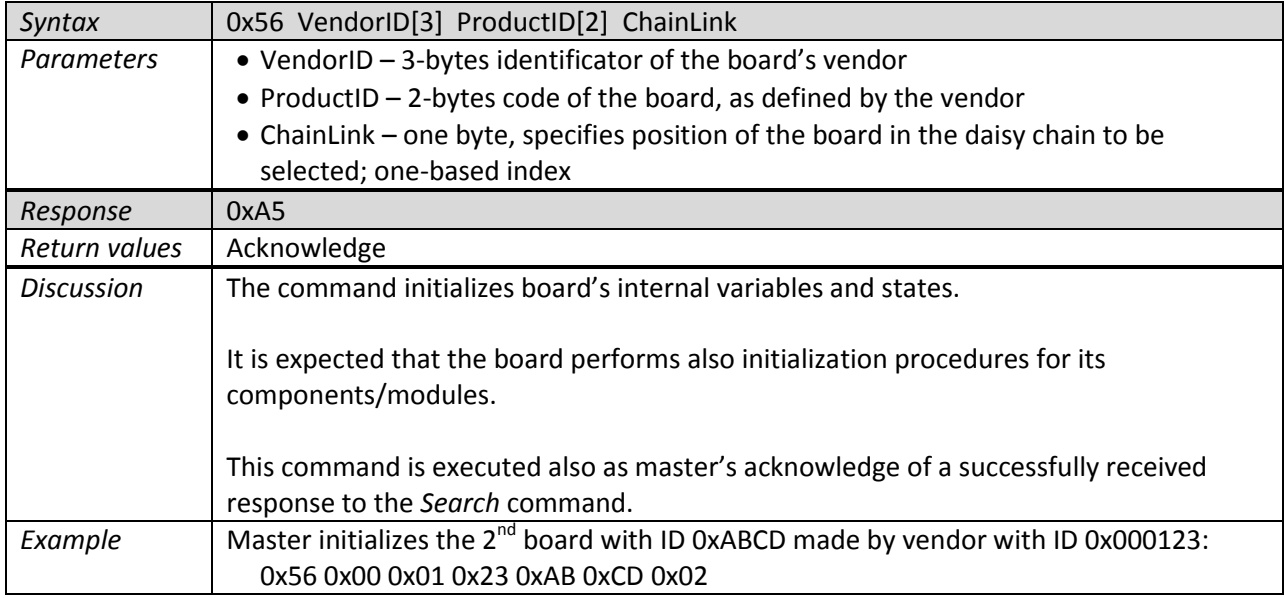

## <span id="page-7-2"></span>*3.2.1.4 Search*

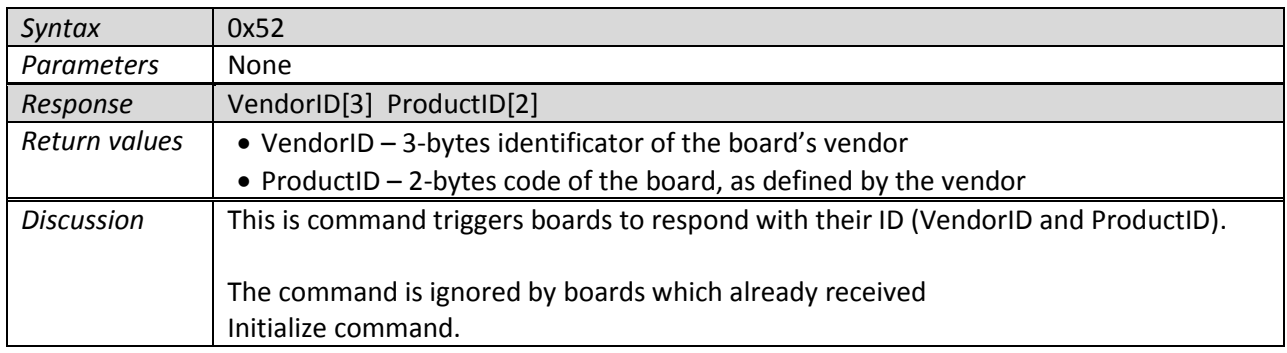

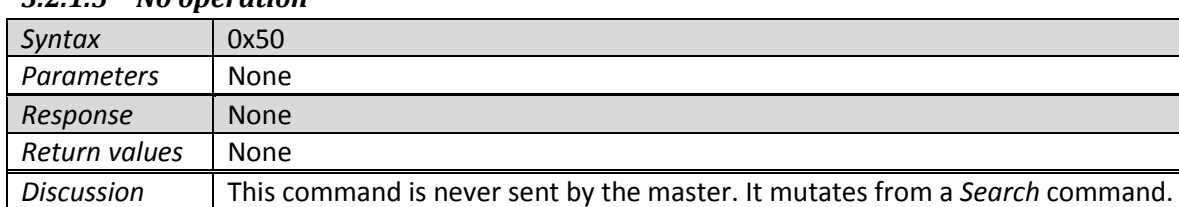

#### <span id="page-8-0"></span>*3.2.1.5 No operation*

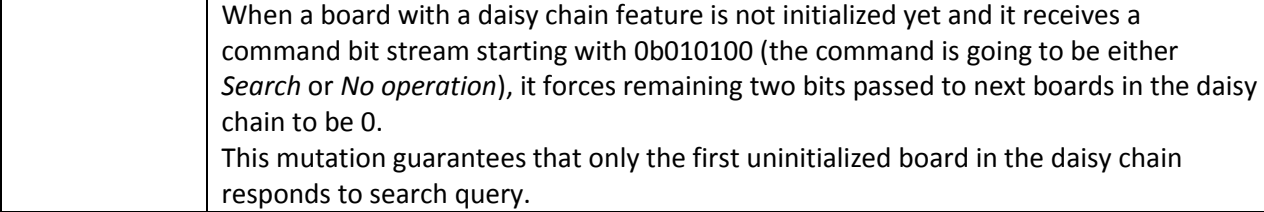

## <span id="page-8-1"></span>*3.2.1.6 Select board*

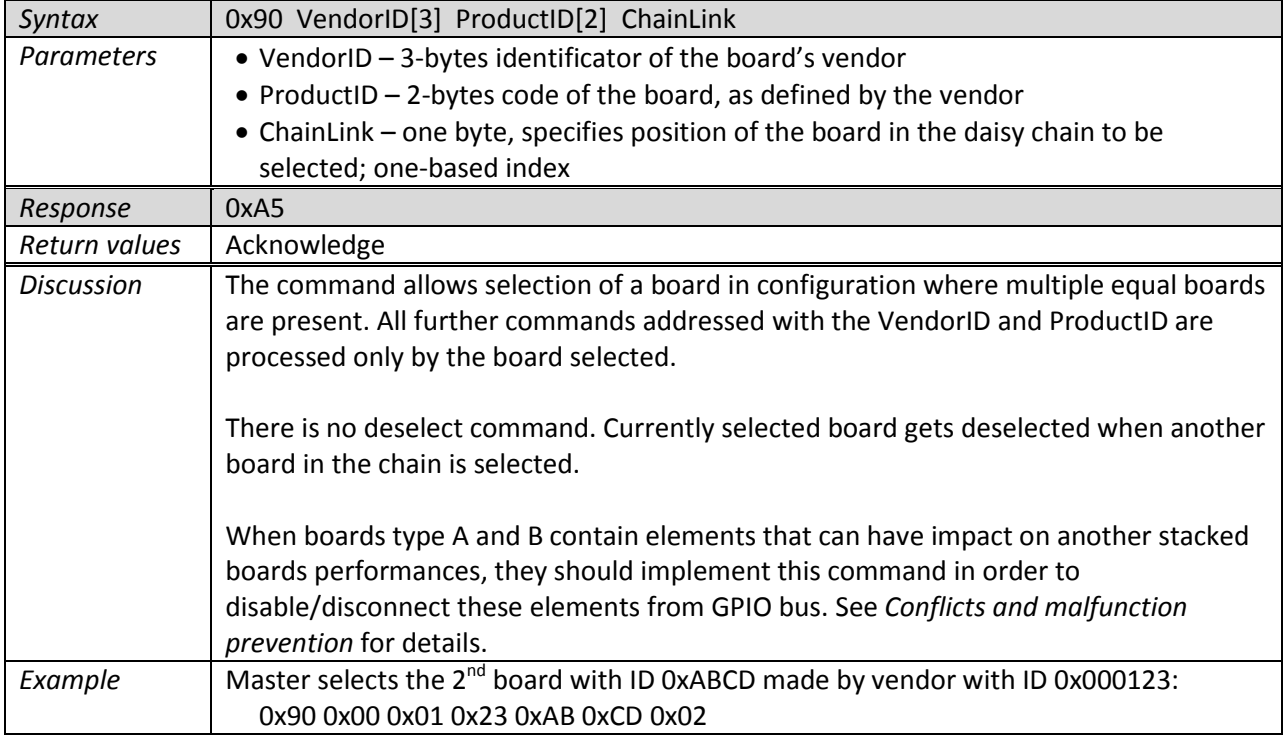

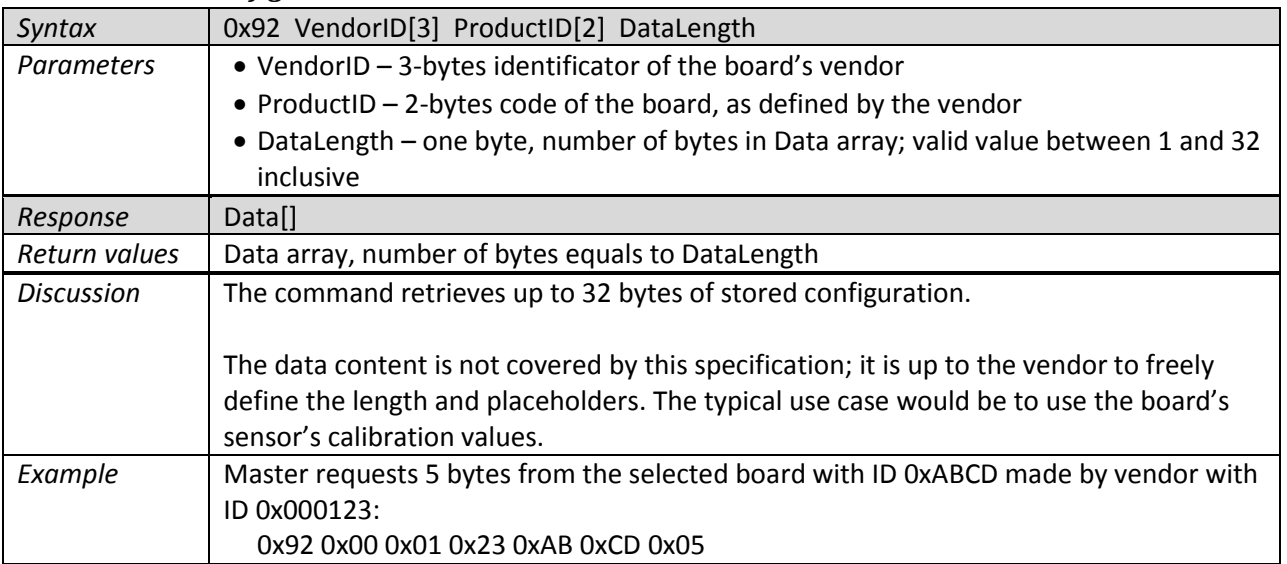

## <span id="page-9-0"></span>*3.2.1.7 Read configuration*

## <span id="page-9-1"></span>*3.2.1.8 Write configuration*

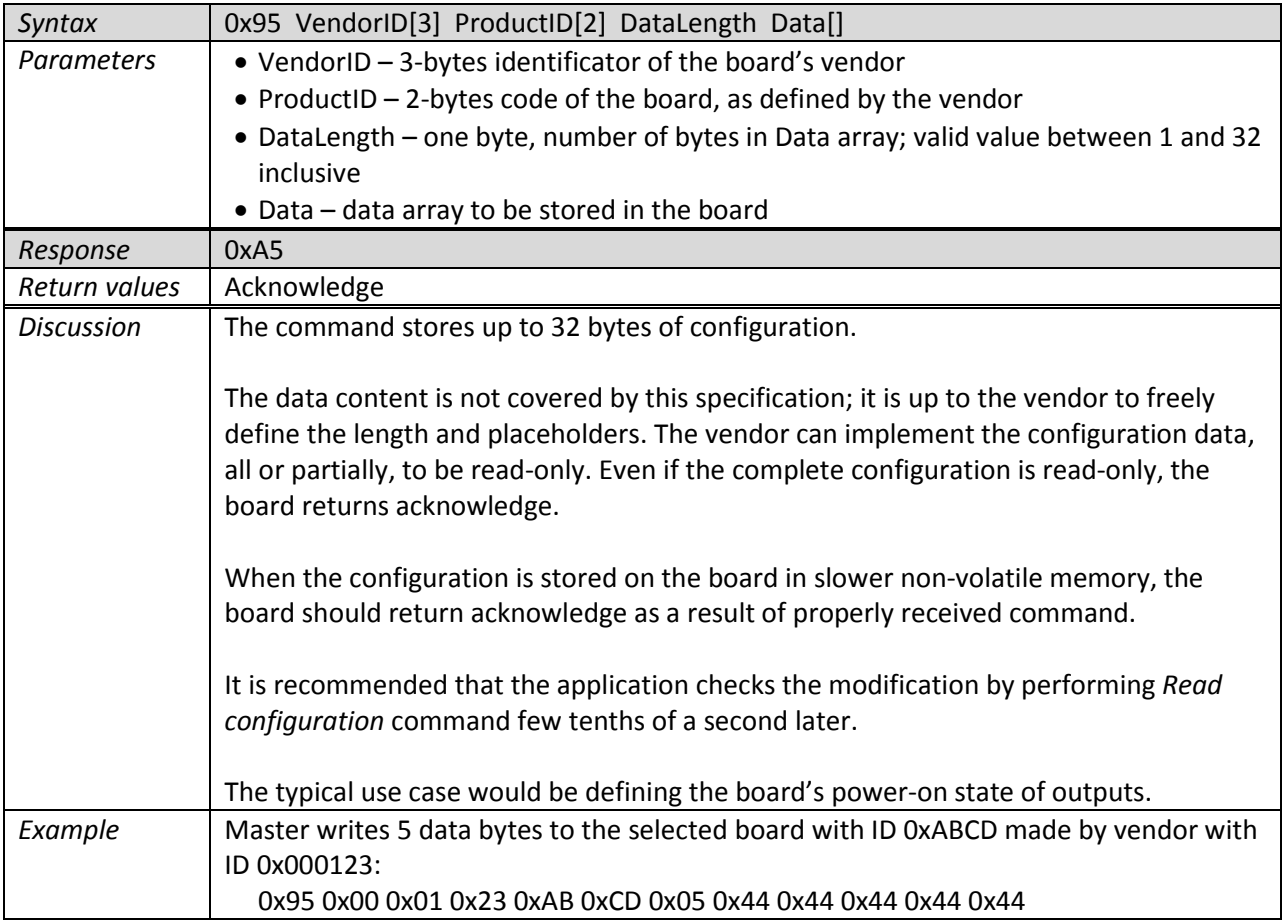

<span id="page-10-0"></span>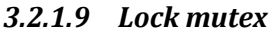

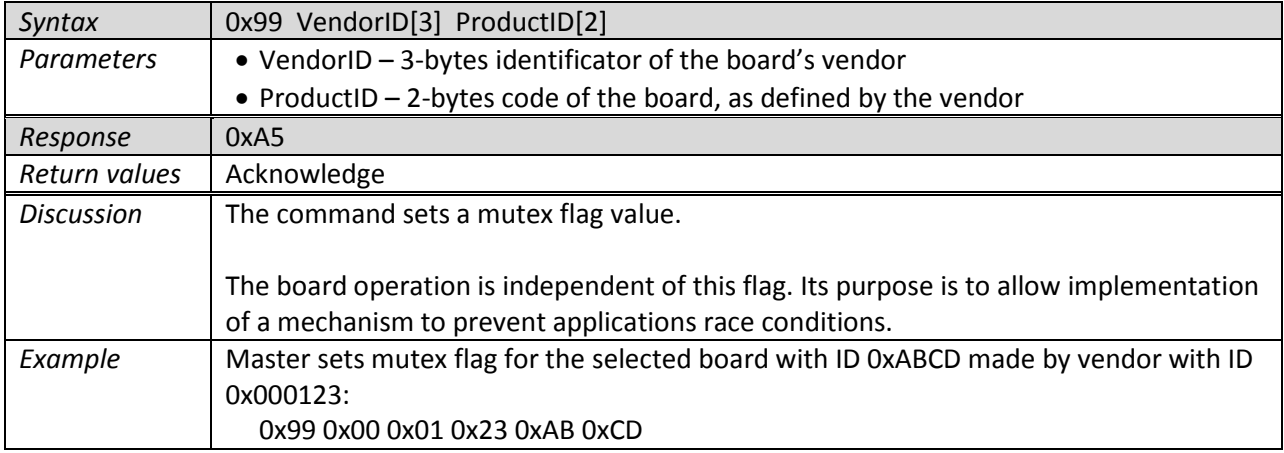

## <span id="page-10-1"></span>*3.2.1.10 Unlock mutex*

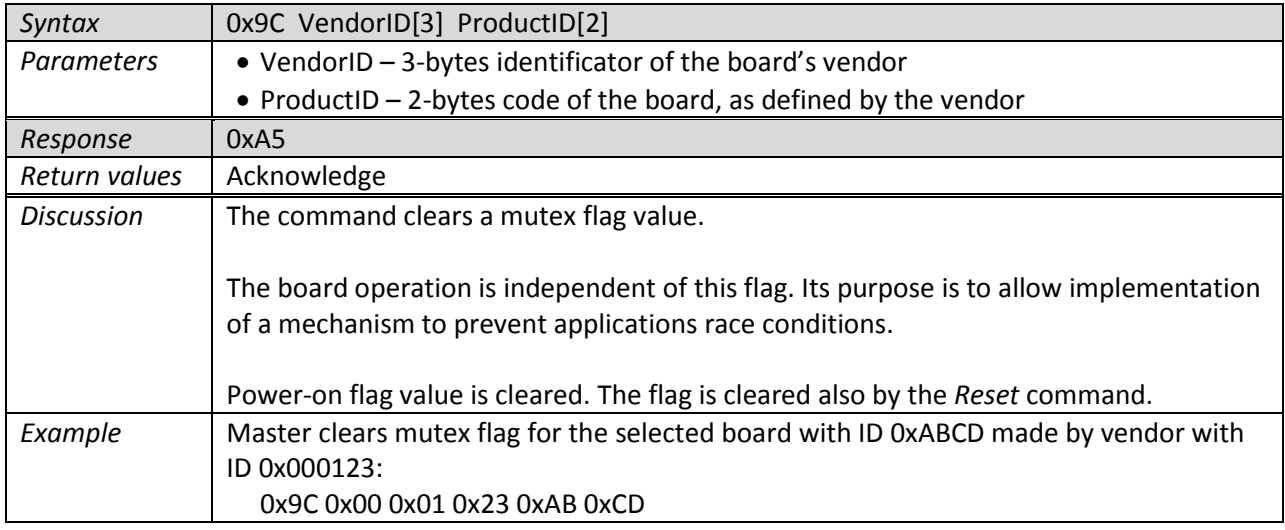

#### <span id="page-10-2"></span>*3.2.1.11 Is mutex locked*

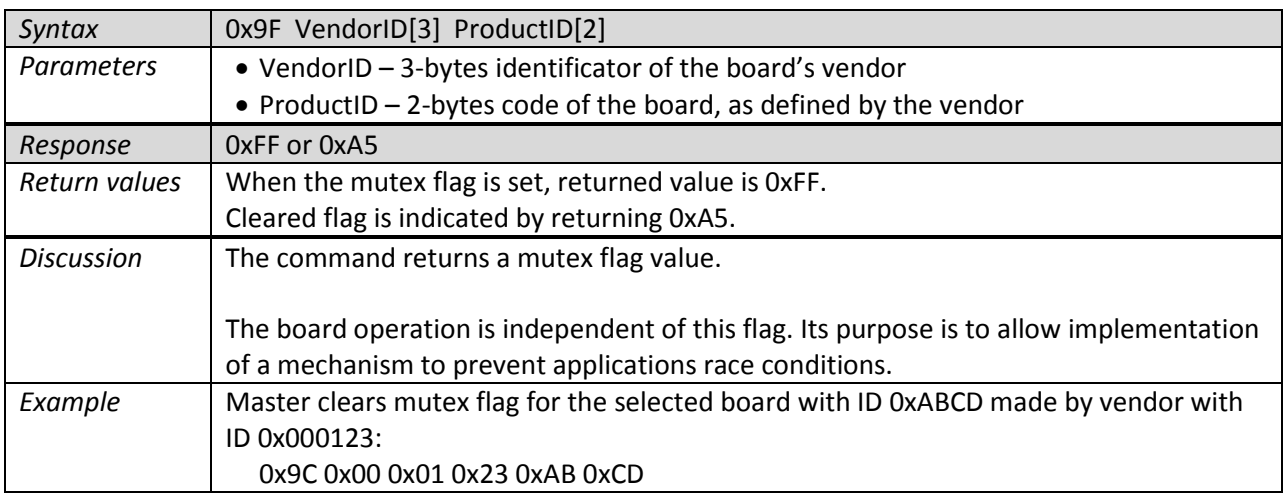

## <span id="page-11-0"></span>**3.2.2 Timing**

Base timing unit is 10µs. Tolerances are ±5%.

#### <span id="page-11-1"></span>*3.2.2.1 Bit time slot*

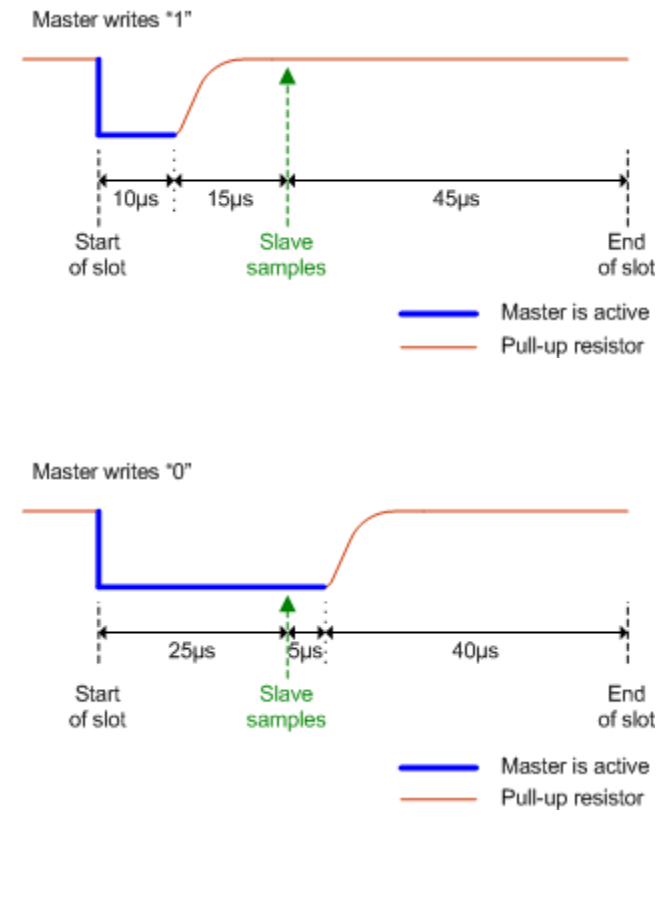

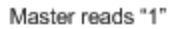

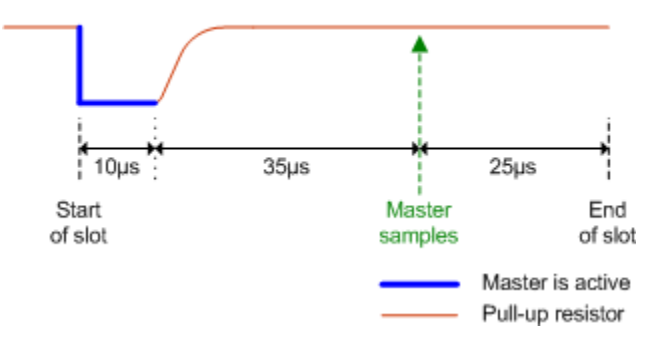

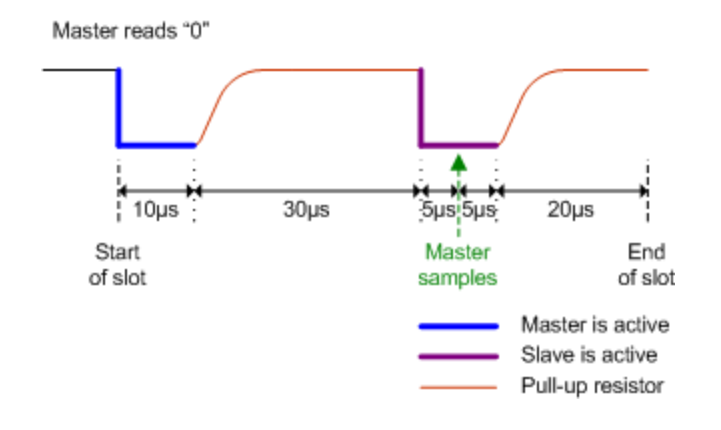

#### <span id="page-12-0"></span>*3.2.2.2 Byte time slot*

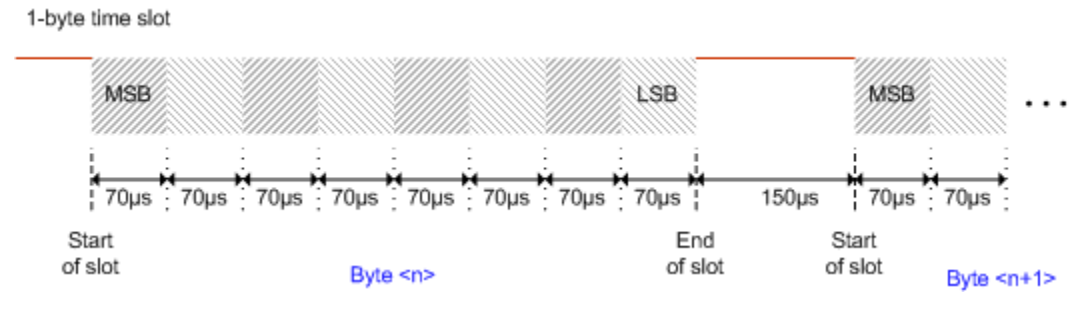

### <span id="page-12-1"></span>*3.2.2.3 Command time slot*

Command time slot

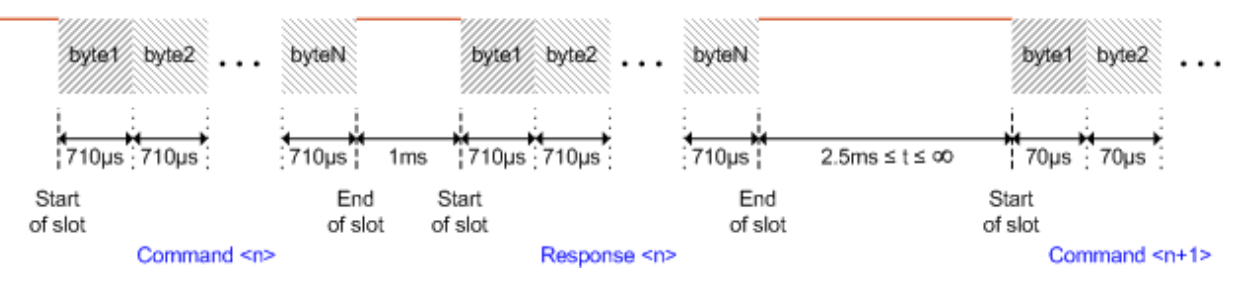

### <span id="page-12-2"></span>*3.2.2.4 Checksums*

Each command and response packet contains a 2-bytes trailing CRC checksum.

CRC polynomial is  $X^{16} + X^{12} + X^5 + 1$ .

#### <span id="page-12-3"></span>*3.2.2.5 Exception: Backward compatibility*

Backward compatibility can be activated with the *[Set backward compatibility](#page-6-2)* command. Another option is to hold GPIO pin 25 permanently low.

## <span id="page-13-0"></span>**3.3 Conflicts and malfunction prevention**

By stacking various add-on boards, several potential issues are introduced.

After the Raspberry Pi detects add-on boards presence, it can perform various checks. The checks include:

- GPIO pins usage conflicts (eg. one board has pull-up resistor attached to one GPIO pin, where the other has pull-down resistor attached to this same pin.)
- Bus address conflicts (eg. more boards have the same I2C device with equal address defined)
- GPIO overcurrent case (eg. more boards have LED attached to the same GPIO pin)
- Overall power consumption of each board can be summarized and checked against maximum power consumption allowed.

A standalone tool should be implemented to perform these checks on user's request. Optionally, the tool could contain an option to check potential issues when a planned add-on board would be added to existing configuration.

The specification allows improved prevention actions performed by each board. If the board has implemented *[Select board](#page-8-1)* command (mandatory for type C boards, optional for type A and B boards), then it can disable its various modules which could cause conflicts and/or malfunction of another stacked board.

Key role during the checking procedure has a global database. It contains related data details for each board following this specification. See *[Global database](#page-16-0)* chapter for further details.

# <span id="page-14-0"></span>**4 USB boards**

To be defined…

# <span id="page-15-0"></span>**5 Unified software support**

There are two layers of software support:

- Pin/Port layer
- Data layer

The Pin/Port layer deals with signals and buses. It exposes interface to:

- Set features (eg. set pin direction, enable pull-ups)
- Set digital outputs
- Read digital inputs
- Set PWM outputs
- Write and read byte array to/from SPI bus
- Write and read byte array to/from I2C bus
- Write and read byte array to/from UART
- Sets analog outputs
- Reads analog inputs
- More to be defined...

The Data layer is a wrapper around the Pin/Port layer and deals with content. It exposes interface to:

- Sensors (get temperature, acceleration, humidity, light intensity, …)
- LCDs (display data)
- Various I/O chips
- More to be defined…

Further text to be added…

# <span id="page-16-0"></span>**6 Global database**

Global database has the following key purposes:

- Straight-forward unified support by software, each hardware feature is implemented only once
- Overview of all (currently) supported and unsupported features of the user's particular configuration
- Conflicts and malfunction detection / prevention when more boards are stacked
- Software support planning (overview about available add-on boards and missing (partial) support)

A record for each supported add-on board contains the following data:

- Vendor ID
- Product ID
- Type of the board (A/B/C)
- Is *[Select board](#page-8-1)* command implemented (applicable to type A and B boards)
- Maximum overall current consumption
- I2C addresses occupied
- Are I2C devices disabled with *[Select board](#page-8-1)* command (if applicable)
- For each GPIO data pin:
	- o Pin type (input, output, bidirectional, OC, etc.)
	- o Does *[Select board](#page-8-1)* command switches it to hi-Z state
	- $\circ$  Maximum current sink at "1" (applicable when pin is input or bidirectional)
	- o Maximum current sink at "0" (applicable when pin is input or bidirectional)
	- o Value of pull-up resistor (when applicable)
	- o Value of pull-down resistor (when applicable)
	- o Can the pull resistor be disabled (applicable when *[Select board](#page-8-1)* command is implemented)
	- $\circ$  Is an element with higher capacitance connected to the pin (eg. FET's Gate pin); limit capacitance to be defined…
- For each software-controllable module (relation to software's Data layer):
	- o Module ID (according to Index of modules)
	- $\circ$  Parent Module ID (applicable eg. when the sensor chip is attached to the board internal I/O expander)
	- o Software driver/handler configuration parameters (eg. pins or addresses)

Index of modules is a superset of modules/elements which any supported board contains. The following data is included for each module:

- Module ID
- Chip/Module (eg. sensor label)
- Software driver/handler ID (applicable when becomes supported)
- Version of the software when the module became supported

#### Records for USB devices to be defined…

# <span id="page-17-0"></span>**7 Misc**

GPIO pin 25 protocol can be handled by a dedicated chip or as a functionality of the board's main processor.

Vendor ID is assigned to the vendor by the global database maintainer.

When a vendor develops a new add-on board, it should provide data for the database record as a part of the development procedure.

For DIY hobbyists a dedicated Vendor ID could be assigned with Product ID matrix covering all kind of modules.